#### *Introdução aos Sistemas de Computação (3)*

*Execução de programas num computador (3)*

# **Estrutura do tema ISC**

へ

- 1. Representação de informação num computador
- 2. Organização e estrutura interna dum computador
- 3. Execução de programas num computador
- 4. O processador e a memória num computador
- Da comunicação de dados às redes

*AJProença, Arquitectura de Computadores, LMCC, UMinho, 2003/04 1*

## **Níveis de abstracção:**

- nível das linguagens HLL (*High Level Languages*): as linguagens convencionais de programação (puro texto) »imperativas e OO (Basic, Fortran, C, Java, ...) »funcionais (Lisp, Haskell, ...) »lógicas (Prolog, ...)
- nível da linguagem máquina: a linguagem de comandos, específica para cada CPU ou família de CPU's (em binário) »arquitecturas CISC (*Complex Instruction Set Computers*) »arquitecturas RISC (*Reduced Instruction Set Computers*)
- nível da linguagem *assembly* (de "montagem"): linguagem intermédia (comandos do CPU em formato texto)

**Mecanismos de conversão** (para comandos do CPU):

por ex., de C para *assembly*

à linguagem máquina

– *assembler* ("montador")

*AJProença, Arquitectura de Computadores, LMCC, UMinho, 2003/04 2*

– compilador

– interpretador

#### *num computador (2)*  $int t = x+y$ ; • Código C – somar 2 inteiros (c/ sinal) **addl 8(%ebp),%eax Idêntico à expressão x += y** • *Assembly* – somar 2 inteiros de 4-*bytes* • operandos "*long*" em GCC • a mesma instrução, c/ ou s/ sinal – operandos: • x: em registo %eax • y: na memória M[%ebp+8]

• t: em registo %eax

*Execução de programas*

- Código *object*
	- instrução com 3-*bytes*
	- **na memória em** 0x401046

**0x401046: 03 45 08**

» **executa** esse código.

• "monta" os comandos/ instruções em binário (*object*), de

acordo com as regras do fabricante do CPU

• traduz um programa de um nível de abstracção para outro inferior (converte um ficheiro de texto noutro de texto);

• por vezes inclui mais que um passo de conversão, até chegar

• <u>analisa</u>, uma a uma, as instruções de um programa em HLL, <u>e</u>: » **gera código** em linguagem máquina para essa instrução, **<sup>e</sup>**

### *Execução de programas num computador (4)*

#### み

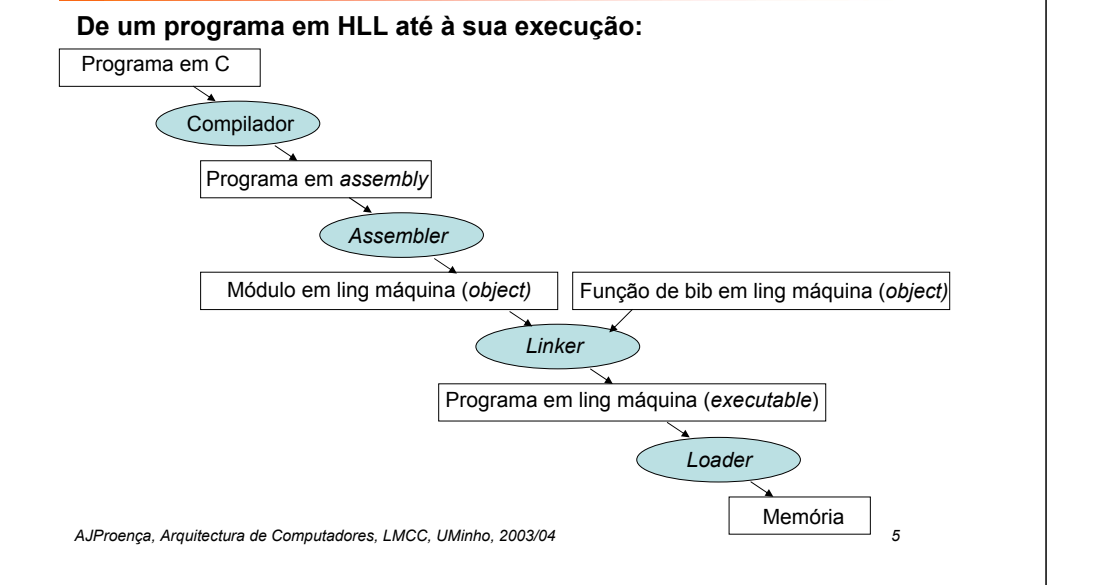

#### *Execução de instruções (em linguagem máquina) num CPU*

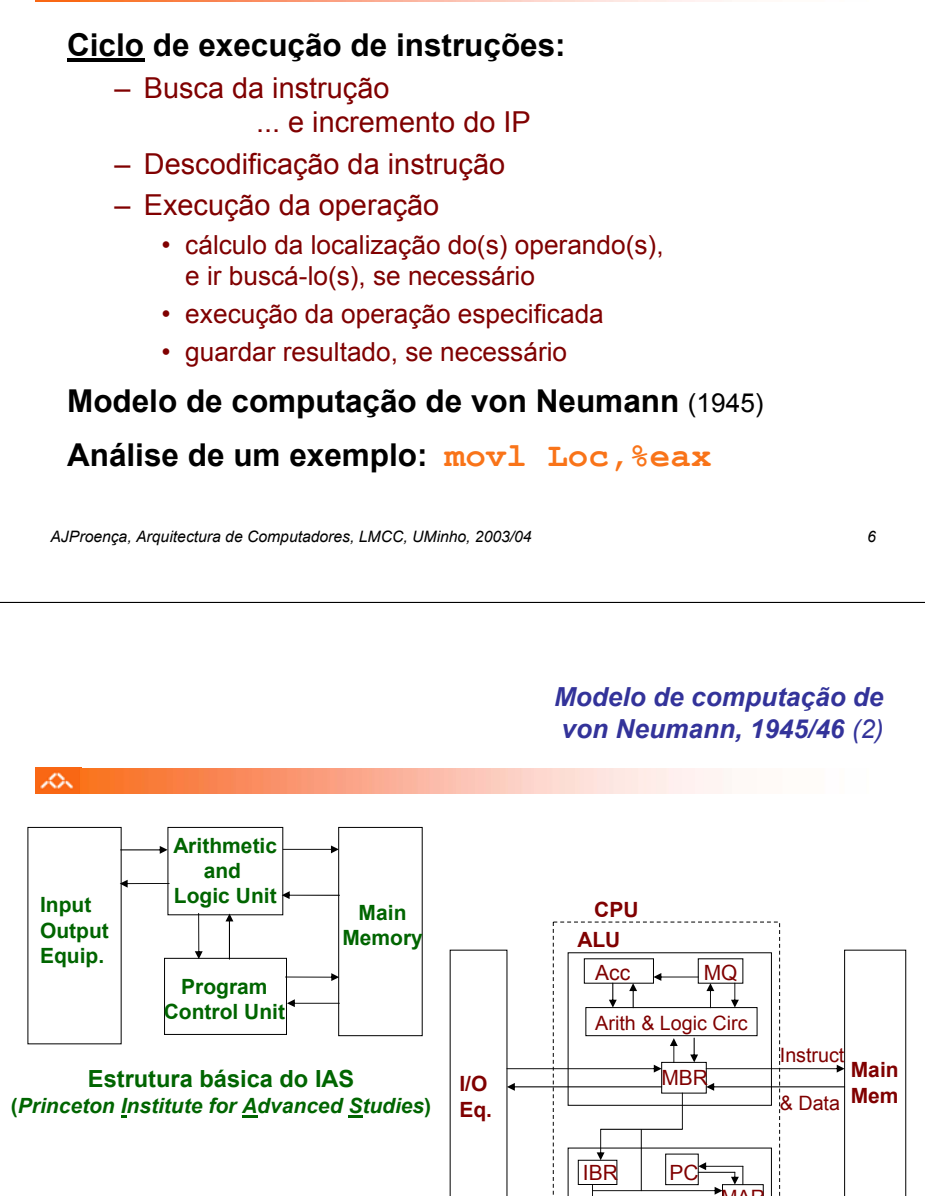

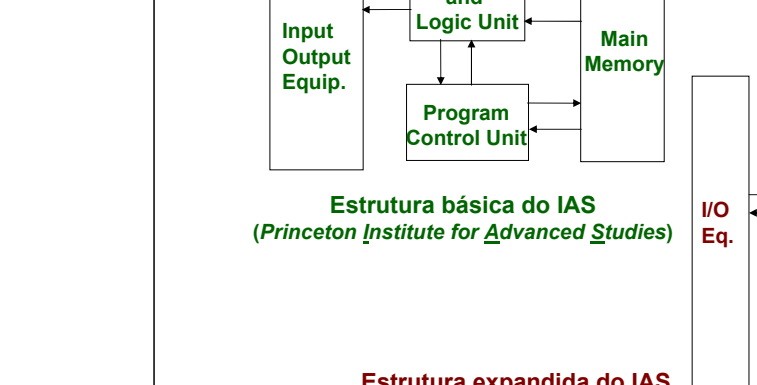

 $\mathcal{L}^{\infty}$ 

# **Program Control Unit** MARControlCircIRAddress

**Estrutura expandida do IAS**

**ENIAC** (1ª geração, 1945) –objectivo: cálculo tabelas de artilharia

–máquina decimal

A.

- –18.000 válvulas, 30 ton
- –programação: manual, alterando as conexões (cablagem)

#### **Von Neumann introduz conceito de** *stored-program* :

- –dados e instr em binário, e armazenados numa memória–memória acedida pelo endereço da informação
- –execução de instruções de modo sequencial (daí o *program counter*, PC), interpretadas pela unid. controlo –constrói novo compututador, IAS

*Modelo de computação de von Neumann, 1945/46 (1)*

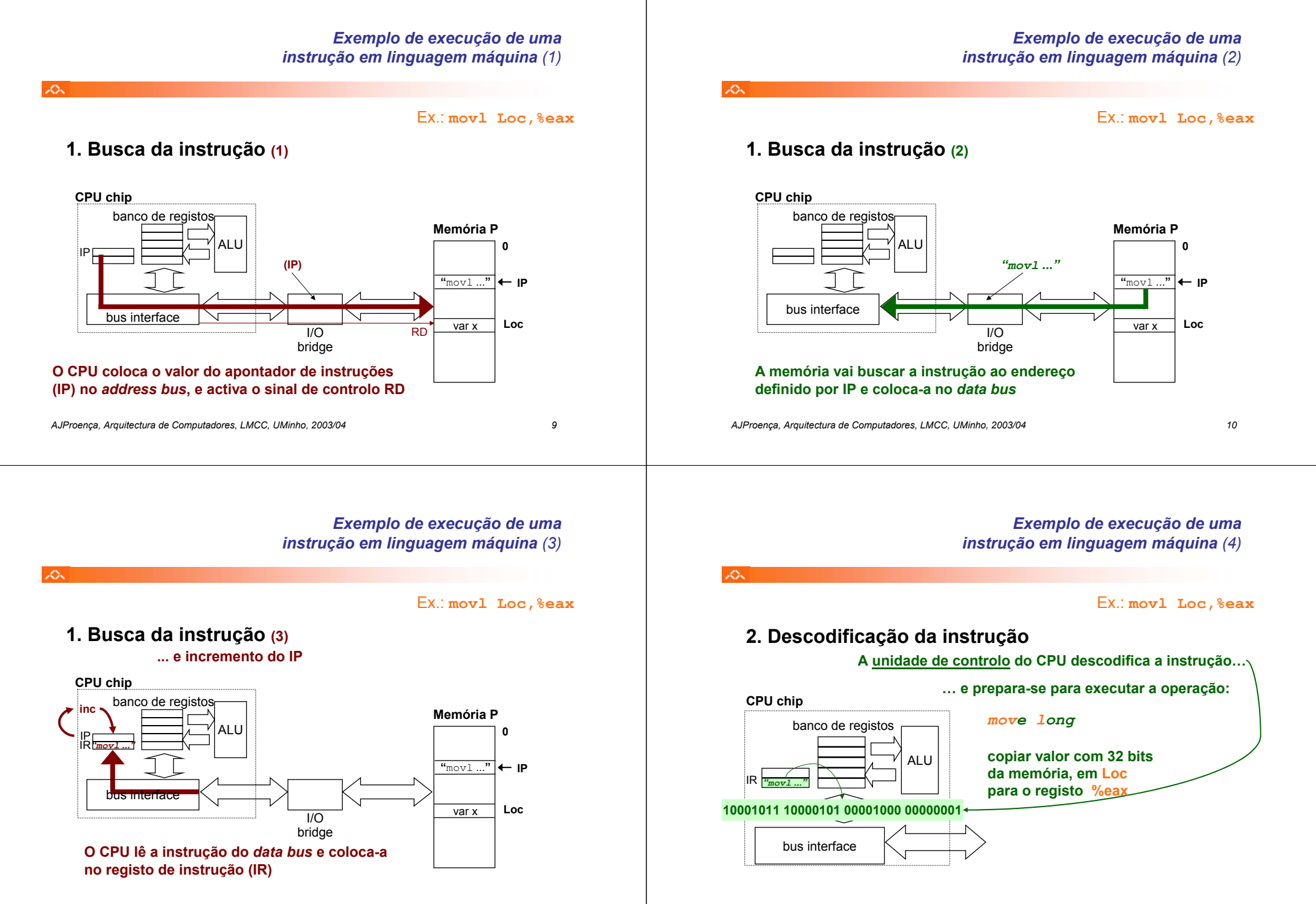

## *Exemplo de execução de uma instrução em linguagem máquina (5)*

Ex.: **movl Loc,%eax**

# **3. Execução da operação (1)**

ぷ

×.

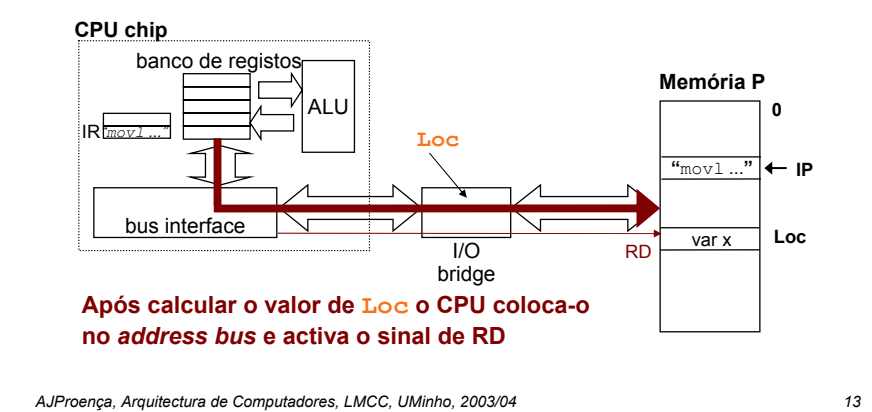

## *Exemplo de execução de uma instrução em linguagem máquina (7)*

Ex.: **movl Loc,%eax**

# **3. Execução da operação (3)**

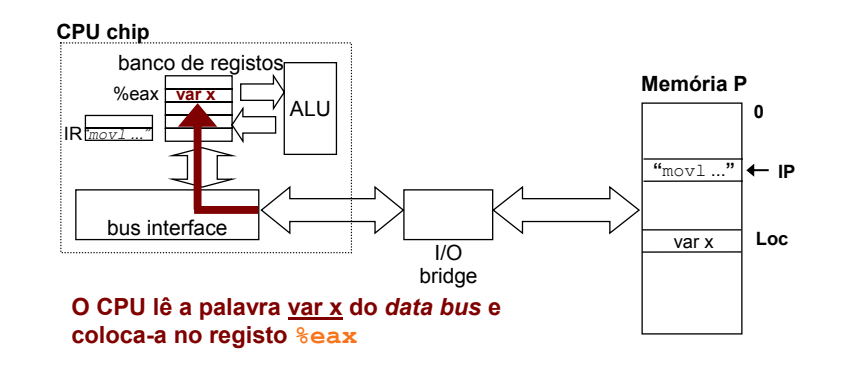

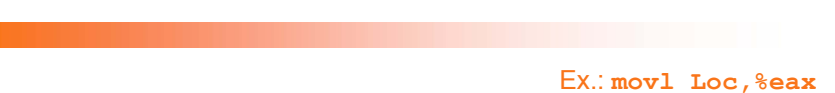

# **3. Execução da operação (2)**

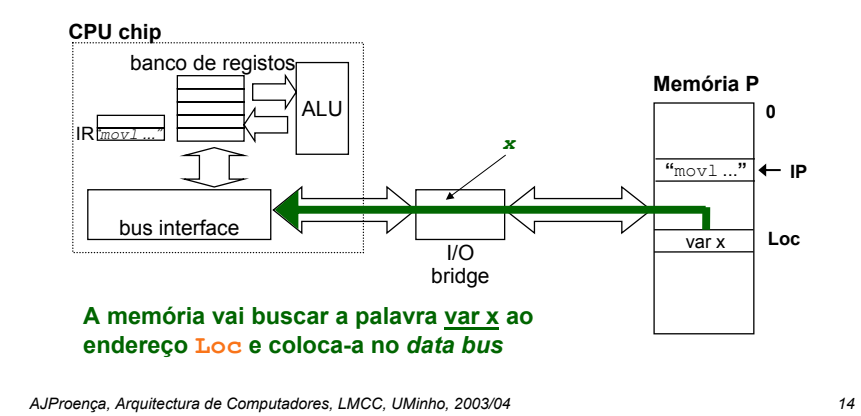

*Análise de componentes num computador*

*Exemplo de execução de uma instrução em linguagem máquina (6)*

杰

# **Componentes (**físicos**) a analisar:**

- processador (info adicional):
	- » o nível ISA (*Instruction Set Architecture*): tipos/formatos de instruções, acesso a operandos, ...
	- » paralelismo no CPU: *pipeline*, superescalaridade, ...
	- » CISC *versus* RISC
- hierarquia de memória:
	- *cache*, memória virtual, ...
- periféricos:
	- » interfaces humano-computador (HCI)
	- » arquivo de informação
	- » comunicações